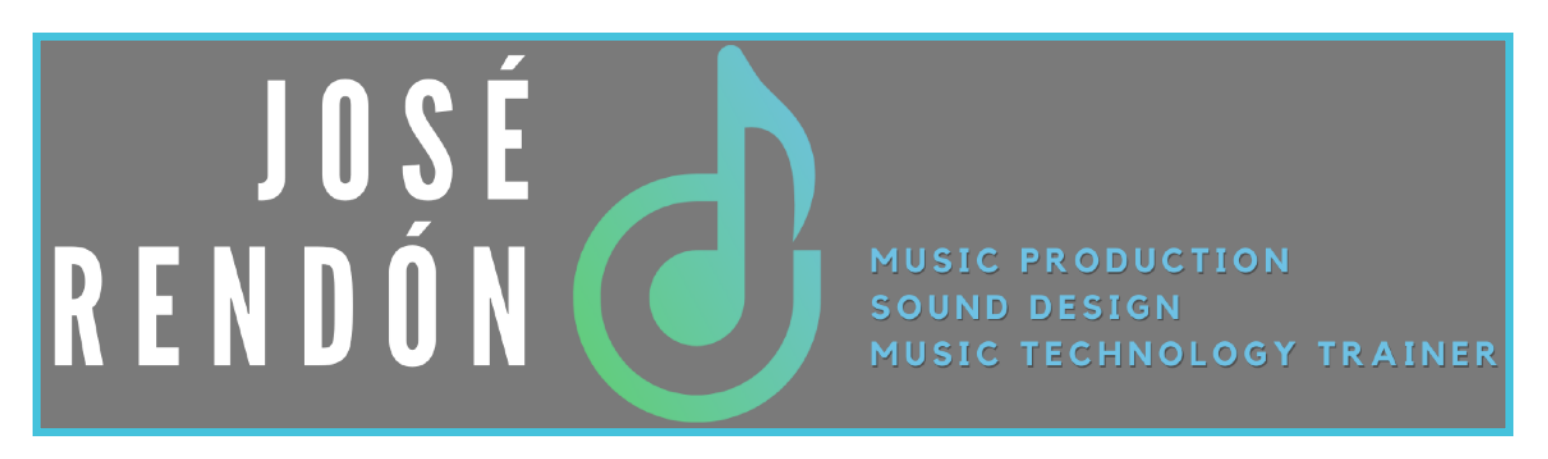

# **Curso de Producción Musical con PRO TOOLS**

**Habilidades Recomendadas:** Conocimientos básicos de computación (Win/OSX). **Conocimientos Previos Recomendados:** Lenguaje musical y Fundamentos de Audio. **Duración:** 36 Hrs.

**Nivel**: El curso prepara al alumno desde el nivel Básico al nivel Avanzado.

### **Objetivo General:**

En este diplomado aprenderás sobre las capacidades de esta excelente herramienta, al mismo tiempo que aprenderás las técnicas necesarias para usarla efectivamente. El diplomado te adiestra en el uso completo de la interface visual del programa, grabación multi canal, edición avanzada, uso de plug-ins, producción musical con instrumentos virtuales, Trabajo contra imagen y un manejo total de la aplicación con accesos directos en el teclado.

A lo largo del curso el alumno desarrollará diversos proyectos que contribuirán a una mejor comprensión de las herramientas y técnicas de edición y mezcla en los sistemas Pro Tools.

## **Objetivos Específicos:**

- Comprender el funcionamiento de la interfaz de usuario y múltiples vistas de Pro Tools.
- Manejo de sesiones de Pro Tools.
- Comprender el concepto de Audio y MIDI Clip.
- Dominar los diferentes modos de grabación de Audio y MIDI.
- Uso y programación de secuencias con instrumentos virtuales.
- Aprender múltiples técnicas de edición de audio y MIDI a través de comandos de teclado.
- Aprender el funcionamiento de la herramienta "Elastic Audio".
- Comprensión del flujo de señal de audio en Pro Tools, Así como procesamiento de señal.
- Realizar la Mezcla y Automatización de una composición.
- Aprender a exportar una sesión de Pro Tools.
- Pos producción de audio y producción musical para video.

### **Temario:**

## **1.Fundamentos del Sonido y Audio Digital**

- Propiedades del Sonido
- Digitalización del Sonido

#### **2.Que es Pro Tools?**

- Descripción del sistema Pro Tools
- Tipos de sistemas Pro Tools
- Capacidades y conceptos de los sistemas Pro Tools

#### **3. Configuraciones de hardware**

- Secuencia de encendido y apagado de un sistema de audio.
- Ventana de Hardware Set Up
- Ventana de Playback Engine.
- CPU Usage Limit.
- iLok.

#### **4.Sesiones de Pro Tools**

- Creación de una nueva sesión
- Elementos que conforman un sesión de Pro Tools
- Salvando una sesión
- Creación de una sesión plantilla

## **5.Ventanas principales de Pro Tools**

- Descripción de la ventana Edit
- Descripción de la ventana Mix
- Descripción de la ventana Transport

## **6.Navegación y Display**

- Zoom
- Scroller
- Opciones de Visualización
- Atajos del teclado

## **7.Importación y manejo de archivos**

- Archivos soportados por Pro Tools
- Importar archivo al region list
- Importar archivo a un track
- Importación vía el Workspace
- Conversión y copiado de archivos

### **8.Trabajando con Los Tracks**

- Tipos de Tracks
- Creando Tracks
- Descripción del Channel Strip
- Organizando Tracks (playlists & track groups)

### **9.Selección de modos de edición**

- Modo Shuffle
- Modo Slip
- Modo Spot
- Modo Grid

## **10.Técnicas básicas de edición**

- Cortar y Pegar
- Borrar
- Duplicar
- Repetir
- Silenciar Clips
- Candados en los Clips
- Agrupación de Clips
- Consolidación de Clips
- Ganancia de Clip

## **11.Métodos y técnicas de grabación de Audio**

- Descripción de la interface de audio
- Ventana de I/O Set Up
- Buffer Size (latencia de monitoreo o capacidad de procesamiento).
- Definición del tempo de una sesión
- Grabación Básica con Pre-Conteo
- Pre roll & Post roll
- Quick Punch
- Grabación en Loop
- Modo destructivo

#### **12.Uso de Fades**

- Descripción de la ventana Fades
- Tipos de Fades
- Cross Fades
- Edición de Fades
- Multifades

#### **13.Introducción al protocolo MIDI en Pro Tools**

- Breve historia del Midi y su descripción
- Ajuste de los dispositivos MIDI
- Definición del tempo de una sesión
- Trabajo con Click
- Métodos y Modos de grabación MIDI
- Trabajo con la rejilla de tiempo y el modo Grid
- Tracks Midi
- Tracks de Instrumento
- uso de Instrumentos Virtuales.

## **14.Uso de la función "Elastic Audio" de Pro Tools**

- Descripción de la tecnología TC/E y Warp
- Descripción de los diferentes algoritmos de Warp
- Uso de la vista de análisis y los marcadores de evento
- Uso de la vista Warp y los marcadores Warp
- Corrección de rítmica
- Corrección de tono
- Uso de la ventana de Cuantización en pistas con elastic audio

#### **15.Uso de Plug-Ins**

- Descripción de un Plug-In y Tipos de Plug-Ins en Pro Tools
- Uso de Plug-Ins Audiosuite
- Uso de Plug-Ins RTAS / AAX

#### **16.Uso de la Ventana de mezcla de Por Tools**

- Similitudes y diferencias entre una mezcladora análoga y la ventana de Mezcla
- Flujos de señal
	- Entradas y salidas
	- Buses
	- Envíos
	- Inserciones
- Automatización
	- Visualización de Automatizaciones
	- Modos de automatización
	- Edición de Automatizaciones
- Automatización de un Plug-In

## **17.Trabajando contra imagen**

- Importación de un archivo de Video
- Descripción de los Tracks de Video
- Uso de las herramienta Nudge
- Uso de la función "Identify Sync Point"
- Uso del modo Spot
- Comando Bounce to Movie

### **18.Exportación**

- Exportando un Clip
- Comando Bounce To Disk
- Uso de maximizadores